Experto Universitario Bakeado, UVS y Sci-Environment en Arte para Realidad Virtual

UTION

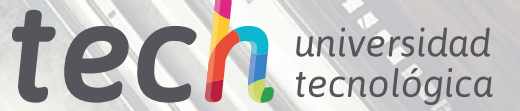

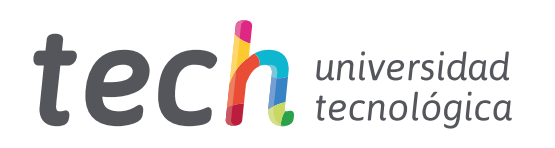

Experto Universitario Bakeado, UVS y Sci-Environment en Arte para Realidad Virtual

- » Modalidad: online
- » Duración: 6 meses
- » Titulación: TECH Universidad Tecnológica
- » Acreditación: 18 ECTS
- » Horario: a tu ritmo
- » Exámenes: online

Acceso web: [www.techtitute.com/diseno/experto-universitario/experto-bakeado-uvs-sci-environment-arte-realidad-virtual](http://www.techtitute.com/diseno/experto-universitario/experto-bakeado-uvs-sci-enviroment-arte-realidad-virtual)

# Índice

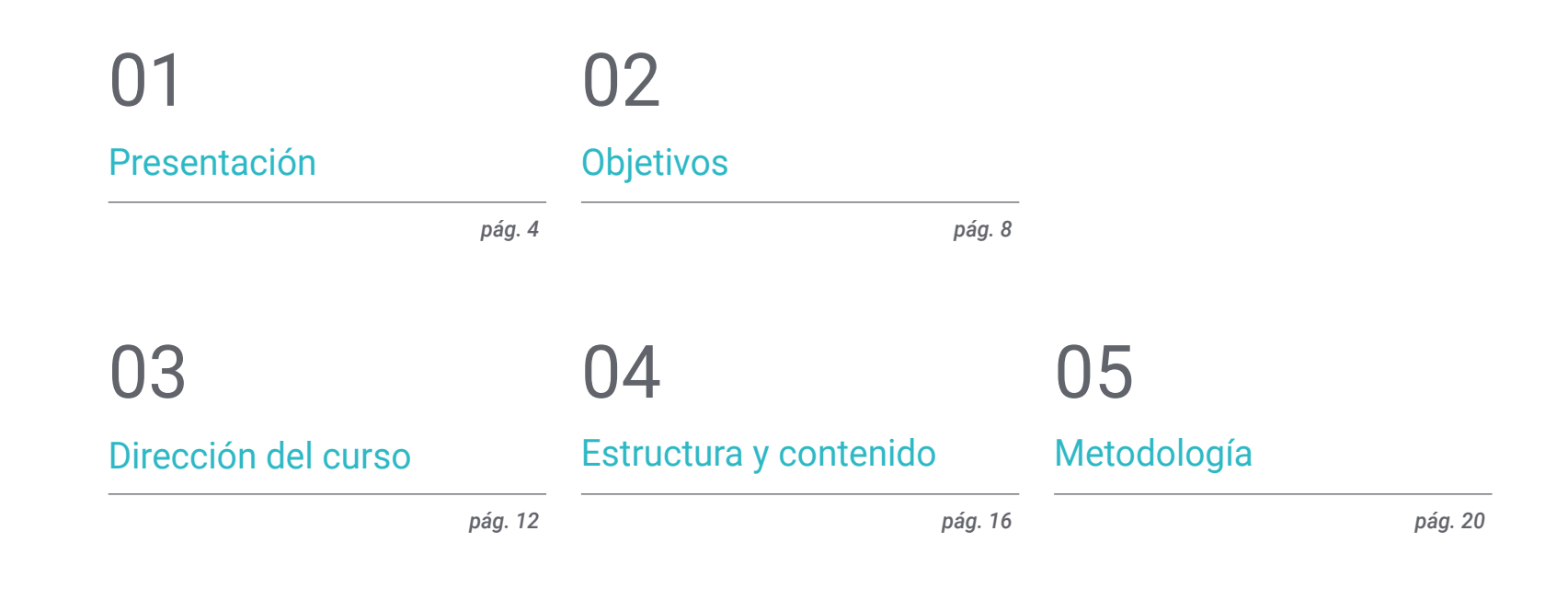

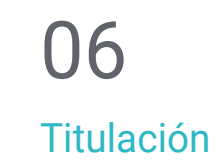

*pág. 28*

# <span id="page-3-0"></span>Presentación 01

Un diseñador gráfico debe poseer un dossier profesional actualizado con sus mejores creaciones para poder mostrarlo en los principales estudios de la industria de los videojuegos de Realidad Virtual. Para lograrlo deberá conocer las principales herramientas y programas de diseño gráfico que le ayudarán a distinguirse de la competencia. El resultado final del aprendizaje en creaciones de modelaje 3D orientado a los videojuegos de Realidad Virtual conducirá a la obtención de un *environment* y diferentes *assets* de máxima calidad. Todo ello, gracias a una metodología online y un sistema *Relearning* que le impulsará definitivamente en su carrera profesional.

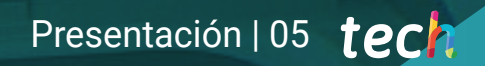

*Pule la joya de tus diseños gráficos para videojuegos en Realidad Virtual gracias a este Experto Universitario"*

CAUTICHE

# tech 06 | Presentación

Este Experto Universitario en Bakeado, UVS y Sci-Environment en Arte para Realidad Virtual brinda a los diseñadores gráficos la oportunidad de perfeccionar sus habilidades creativas con el conocimiento esencial de los elementos que definen una creación en 3D como excelente. Para ello, en esta titulación el alumnado cuenta con un cuerpo docente especializado y con experiencia en la industria de los videojuegos.

El programa permite a los diseñadores gráficos tener las capacidades necesarias para crear un diseño gráfico de principio a fin y ser presentado con la máxima calidad ante cualquier compañía del sector. Esto no lo conseguirán sin antes perfeccionar la realización de UVs o un bakeado con poca carga poligonal en objetos 3D.

A lo largo de esta enseñanza, los diseñadores lograrán las habilidades propias de todo profesional que desee conseguir un salto cualitativo en su carrera laboral en el mundo de los videojuegos con Realidad Virtual.

Un Experto Universitario en modalidad online, que permitirá al alumnado adquirir el aprendizaje desde y cuando lo desee. Únicamente necesitará un dispositivo con conexión para impulsar su carrera profesional en un sector que cada vez requiere de personal altamente cualificado.

Este Experto Universitario en Bakeado, UVS y Sci-Environment en Arte para Realidad Virtual contiene el programa educativo más completo y actualizado del mercado. Sus características más destacadas son:

- El desarrollo de casos prácticos presentados por expertos en creación y diseño de videojuegos mediante la tecnología de Realidad Virtual
- Los contenidos gráficos, esquemáticos y eminentemente prácticos con los que está concebido recogen una información práctica sobre aquellas disciplinas indispensables para el ejercicio profesional
- Los ejercicios prácticos donde realizar el proceso de autoevaluación para mejorar el aprendizaje
- Su especial hincapié en metodologías innovadoras
- Las lecciones teóricas, preguntas al experto, foros de discusión de temas controvertidos y trabajos de reflexión individual
- La disponibilidad de acceso a los contenidos desde cualquier dispositivo fijo o portátil con conexión a internet

*Especialízate en la competitiva carrera del diseño gráfico en los videojuegos en Realidad Virtual con este Experto Universitario"*

### Presentación | 07 tech

*Supérate con un programa enfocado al sector del diseño gráfico en los videojuegos con Realidad Virtual"*

El programa incluye, en su cuadro docente, a profesionales del sector que vierten en esta capacitación la experiencia de su trabajo, además de reconocidos especialistas de sociedades de referencia y universidades de prestigio.

Su contenido multimedia, elaborado con la última tecnología educativa, permitirá a los profesionales un aprendizaje situado y contextual, es decir, un entorno simulado que proporcionará una capacitación inmersiva programada para entrenarse ante situaciones reales.

El diseño de este programa se centra en el Aprendizaje Basado en Problemas, mediante el cual los profesionales deberán deberá tratar de resolver las distintas situaciones de práctica profesional que se les planteen a lo largo del curso académico. Para ello, contarán con la ayuda de un novedoso sistema de vídeo interactivo realizado por reconocidos expertos.

*Da el salto en tu carrera profesional y perfecciona tus creaciones artísticas en 3D gracias a este Experto Universitario.*

*Inscríbete ahora y forma parte de los mejores estudios de diseño gráfico para creadores de videojuegos en RV.*

# <span id="page-7-0"></span>Objetivos 02

En este programa los diseñadores manejarán los fundamentos de la texturización, el modelado orgánico y *hard surface*, el bakeado y finalmente conseguirán obtener un proyecto de diseño gráfico orientado a los videojuegos de Realidad Virtual que les abrirá puertas en uno de los sectores más demandados de la industria del juego. En este recorrido contarán con un equipo docente especializado que les ayudará a crear con éxito un Sci-fi *Environment* de principio a fin.

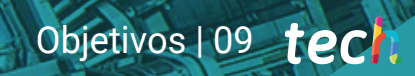

*El sistema Relearning y las simulaciones de casos prácticos serán tus grandes aliados en este aprendizaje de modelaje para videojuegos VR"*

**CONTRACTOR** 

# tech 10 | Objetivos

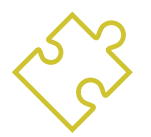

### Objetivos generales

- Entender las ventajas y restricciones que proporciona la Realidad Virtual
- Desarrollar un modelado *Hard surface* de calidad
- Crear un modelado orgánico de calidad
- Entender los fundamentos de la retopología
- Entender los fundamentos de las UVs
- Dominar el bakeado en *Substance Painter*
- Manejar las capas de forma experta
- Poder crear un *dossier* y presentar trabajos a nivel profesional, con la más alta calidad
- Tomar una decisión consciente de qué programas se ajustan más a su *Pipeline*

*Controla todos los elementos del diseño gráfico en 3D para videojuegos en Realidad Virtual e impulsa tu carrera profesional"*

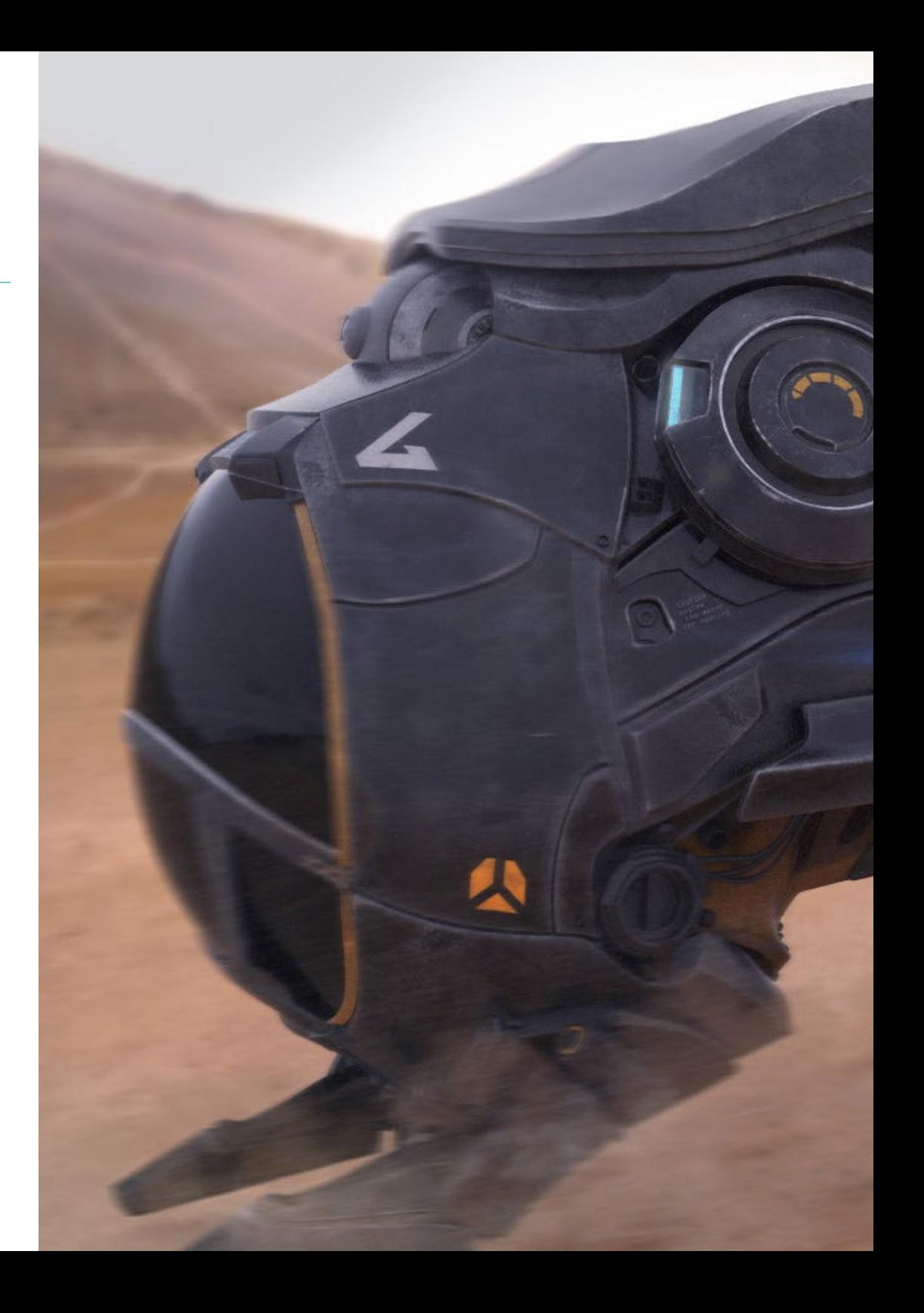

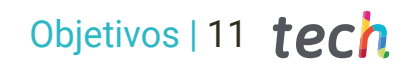

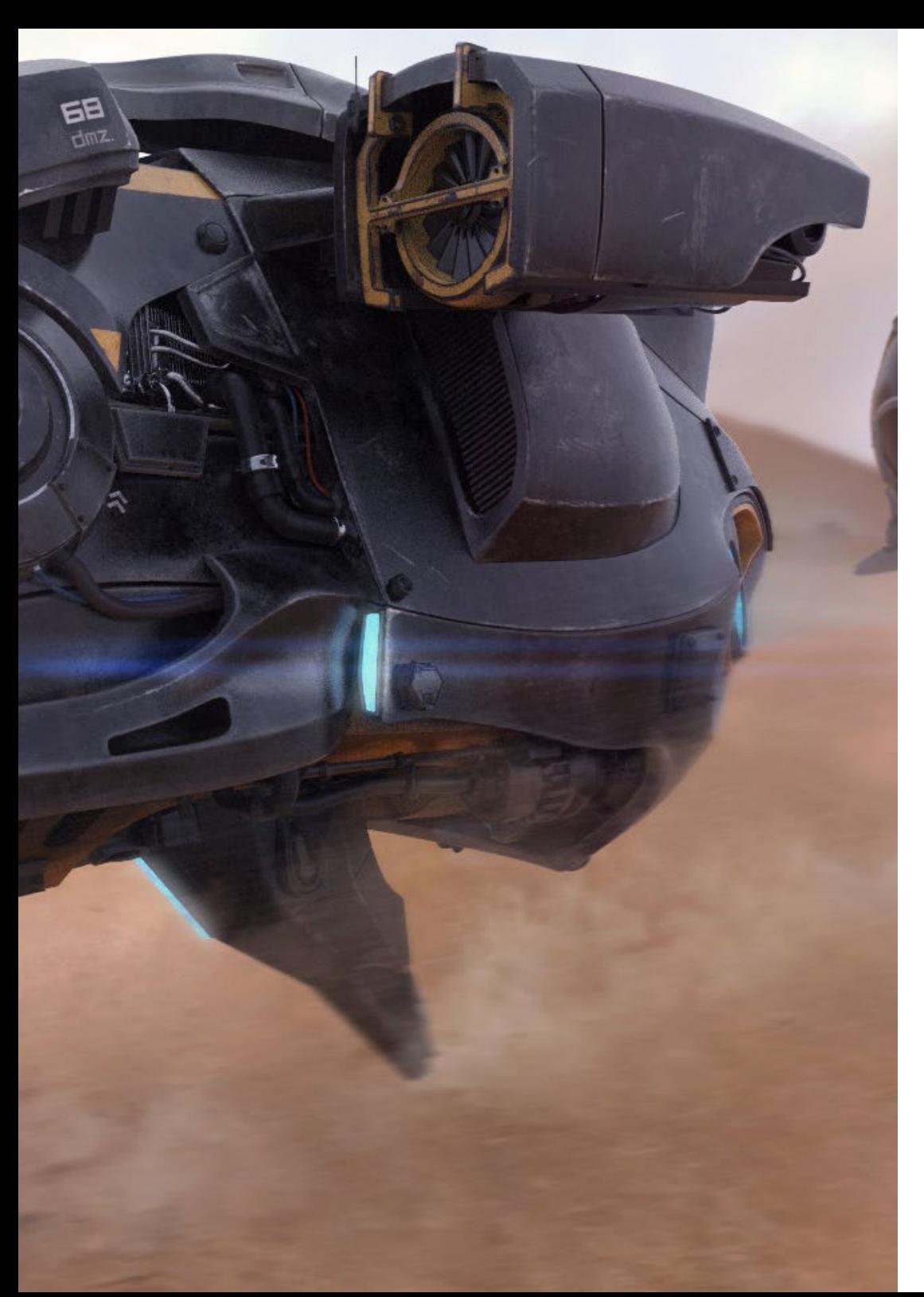

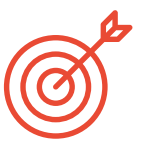

### Objetivos específicos

#### Módulo 1. UVs

- Dominar las herramientas de UVs que tiene ZBrush
- Saber por dónde cortar un modelado
- Sacar el mejor partido al espacio de las UVs
- Masterizar Rizom UV herramienta especializada

#### Módulo 2. Bakeado

- Entender los fundamentos del bakeado
- Saber resolver los problemas que puedan surgir al realizar el Bake de un modelo
- Ser capaz de hacer el *Bake* de cualquier modelado
- Masterizar el Bakeo en *Marmoset* en tiempo real

#### Módulo 3. Sci-Fi *Environment*

- Asentar los conocimientos adquiridos
- Entender la utilidad de todos los *tips* aplicados a un proyecto real
- Tomar una decisión consciente de que programas se ajustan más a tu *Pipeline*
- Tener un trabajo de calidad profesional en el *dossier*
- Analizar y asimilar de principio a fin un *Environment*

# <span id="page-11-0"></span>Dirección del curso 03

El equipo docente que impartirá este Experto Universitario ha sido seleccionado por TECH teniendo en cuenta su amplia experiencia profesional, para dar así garantía al alumnado de que obtendrá un conocimiento muy próximo a lo demandado actualmente por la industria de los videojuegos en Realidad Virtual. De esta forma, el alumnado aprenderá de los mejores para dar un salto cualitativo en su carrera profesional.

# Dirección del curso | 13 tech

*Un cuadro docente especializado será tu gran aliado en este Experto Universitario. Sus conocimientos te ayudarán a progresar en la industria de los videojuegos con VR"* 

# tech 14 | Dirección del curso

#### Dirección

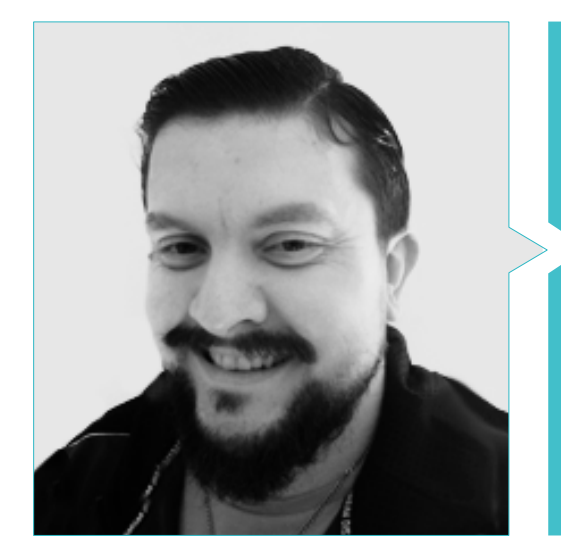

#### D. Menéndez Menéndez, Antonio Iván

- Artista sénior de entornos y elementos y consultor 3D en The Glimpse Group VR
- Diseñador de modelos 3D y artista de texturas para INMO-REALITY
- Artista de Props y entornos para juegos de PS4 en Rascal Revolt
- Graduado en Bellas Artes por la UPV
- Especialista en Técnicas Gráficas por la Universidad del País Vasco
- Máster en Escultura y Modelado Digital por la Voxel School de Madrid
- Máster en Arte y Diseño para Videojuegos por U-Tad University de Madrid

#### Profesores

#### D. Márquez Maceiras, Mario

- Operador Audiovisual. PTM Pictures That moves
- Gaming Tech Support Agent en 5CA
- Creador y diseñador de entornos 3D y VR en Inmoreality
- Diseñador artístico en Seamantis Games
- Fundador de Evolve Games.
- Graduado en Diseño Gráfico por la Escuela de Arte de Granada
- Graduado en Diseño de Videojuegos y Contenido Interactivo por la Escuela de Arte de Granada
- Máster en Game Design- U-tad, Desing School de Madrid

# Dirección del curso | 15 tech

Williams

÷

髙

 $\sim$ 

合长华沙沙道

# <span id="page-15-0"></span>Estructura y contenido 04

El plan de estudio ha sido preparado bajo los estrictos requisitos del equipo docente que conforman esta enseñanza ofertada por TECH. Para un mejor aprendizaje se han establecido tres módulos en los que se profundizarán en los elementos y composición del diseño gráfico para crear un proyecto de modelaje en 3D óptimo. El programa está orientado a diseñadores que buscan perfeccionar sus habilidades y destrezas, para ello cuentan con material multimedia, recursos de lectura complementario y un sistema de aprendizaje *Relearning* con el que mejorará sus conocimientos.

*Guía tu carrera artística profesional hacia la industria del videojuego en RV, un sector que requiere de diseñadores cualificados como tú"*

### tech 18 | Estructura y contenido

#### Módulo 1. UVs

- 1.1. UVs Avanzadas
	- 1.1.1. *Warnings*
	- 1.1.2. Cortes
	- 1.1.3. Densidad de Textura
- 1.2. Creación de UVs en *Zbrush*-UVMaster
	- 1.2.1. Controles
	- 1.2.2. *Unwrap*
	- 1.2.3. Topología unusual
- 1.3. UVMaster: *Painting*
	- 1.3.1. Control *Painting*
	- 1.3.2. Creación de *seams*
	- 1.3.3. *Checkseams*
- 1.4. UVMaster: *Packing*
	- 1.4.1. UV *Packing*
	- 142 Creación de islas
	- 1.4.3. *Flatten*
- 1.5. UVMaster: Clones
	- 1.5.1. Trabajar con clones
	- 1.5.2. *Polygrups*
	- 1.5.3. *Control Painting*
- 1.6. Rizom UV
	- 1.6.1. Rizom *Script*
	- 1.6.2. La interfaz
	- 1.6.3. Importando con UVs o sin UVs
- 1.7. *Seams and cuts*
	- 1.7.1. Atajos de teclado
	- 1.7.2. Panel 3D
	- 1.7.3. Panel UV
- 1.8. UV *Unwrap*  y *Layout* panel
	- 1.8.1. *Unfold*
	- 1.8.2. *Optimize*
	- 1.8.3. *Layout* y *Packing*
- 1.9. UV mas *Tools*
	- 1.9.1. *Align, Straighten, flip*  y *fit*
	- 1.9.2. *TopoCopy*  y *Stack1*
	- 1.9.3. *Edge Loop* parámetros
- 1.10. UV Rizom avanzado
	- 1.10.1. *Auto seams*
	- 1.10.2. UVs *channels*
	- 1.10.3. *Texel Density*

#### Módulo 2. Bakeado

- 2.1. Bakeado de modelados
	- 2.1.1. Preparar el modelo para bakeado
	- 2.1.2. Fundamentos del bakeado
	- 2.1.3. Opciones de procesado
- 2.2. *Bake* del modelo: *painter*
	- 2.2.1. Bakeado en *Painter*
	- 2.2.2. *Bake low Poly*
	- 2.2.3. *Bake High Poly*
- 2.3. *Bake* del modelo: cajas
	- 2.3.1. Utilizar Cajas
	- 2.3.2. Ajustar distancias
	- 2.3.3. *Compute tangent space per fragment*
- 2.4. *Bake* de mapas
	- 2.4.1. Normales
	- 2.4.2. ID
	- 2.4.3. *Ambient Occlusion*
- 2.5. *Bake* de mapas: curvaturas
	- 2.5.1. Curvatura
	- 2.5.2. *Thickness*
	- 2.5.3. Mejorar la calidad de los mapas
- 2.6. Bakeo en *Marmoset*
	- 2.6.1. *Marmoset*
	- 2.6.2. Funciones
	- 2.6.3. Bakeo en *Real time*

### Estructura y contenido | 19 tech

- 2.7. Configurar el documento para bakeo en *Marmoset*
	- 2.7.1. *High poly* y *low poly* en 3dsMax
	- 2.7.2. Organizando la escena en *Marmoset*
	- 2.7.3. Verificando que todo está correcto
- 2.8. Panel *Bake Project*
	- 2.8.1. *Bake group, High y Low*
	- 2.8.2. Menú *Geometry*
	- 2.8.3. *Load*
- 2.9. Opciones Avanzadas
	- 2.9.1. *Output*
	- 2.9.2. Ajustando el *Cage*
	- 2.9.3. *Configure maps*
- 2.10. Bakeando
	- 2.10.1. Mapas
	- 2.10.2. Previsualización de resultado
	- 2.10.3. Bakeando geometría flotante

#### Módulo 3. Sci-Fi *Environment*

- 3.1. Sci-Fi concept y planificación
	- 3.1.1. Referencias
	- 3.1.2. Planificación
	- 3.1.3. *Blockout*
- 3.2. Implementación en *Unity*
	- 3.2.1. Importando el *Blockout* y verificando escala
	- 3.2.2. *Skybox*
	- 3.2.3. Archivos y materiales preliminares
- 3.3. Módulos 1: suelos
	- 3.3.1. Modelado modular *High to Low*
	- 3.3.2. UVs y Bakeado
	- 3.3.3. Texturizado
- 3.4. Módulos 2: paredes
	- 3.4.1. Modelado modular *High to Low*
	- 3.4.2. UVs y Bakeado
	- 3.4.3. Texturizado
- 3.5. Módulos 3: techos
	- 3.5.1. Modelado modular *High to Low*
	- 3.5.2. UVs y Bakeado
	- 3.5.3. Texturizado
- 3.6. Módulos 4: extras (tuberías, barandillas, etc.)
	- 3.6.1. Modelado modular *High to Low*
	- 3.6.2. UVs y Bakeado
	- 3.6.3. Texturizado
- 3.7. *Hero Asset* 1: puertas mecánicas
	- 3.7.1. Modelado modular *High to Low*
	- 3.7.2. UVs y Bakeado
	- 3.7.3. Texturizado
- 3.8. *Hero Asset* 2: cámara de hibernación
	- 3.8.1. Modelado modular *High to Low*
	- 3.8.2. UVs y Bakeado
	- 3.8.3. Texturizado
- 3.9. En *Unity*
	- 3.9.1. Importación de las texturas
	- 3.9.2. Aplicación de materiales
	- 3.9.3. Iluminación de la escena
- 3.10. Finalizando el Proyecto
	- 3.10.1. Visualización en Vr
	- 3.10.2. *Prefab* y Exportación
	- 3.10.3. Conclusiones

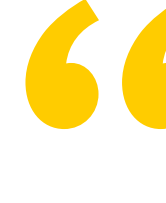

*El programa de este Experto Universitario te enfocará a un sector del diseño gráfico de videojuegos en Realidad Virtual con amplias cuotas de crecimiento"*

# <span id="page-19-0"></span>Metodología 05

Este programa de capacitación ofrece una forma diferente de aprender. Nuestra metodología se desarrolla a través de un modo de aprendizaje de forma cíclica: *el Relearning*.

Este sistema de enseñanza es utilizado, por ejemplo, en las facultades de medicina más prestigiosas del mundo y se ha considerado uno de los más eficaces por publicaciones de gran relevancia como el *New England Journal of Medicine.*

*Descubre el Relearning, un sistema que abandona el aprendizaje lineal convencional para llevarte a través de sistemas cíclicos de enseñanza: una forma de aprender que ha demostrado su enorme eficacia, especialmente en las materias que requieren memorización"* 

# tech 22 | Metodología

#### Estudio de Caso para contextualizar todo el contenido

Nuestro programa ofrece un método revolucionario de desarrollo de habilidades y conocimientos. Nuestro objetivo es afianzar competencias en un contexto cambiante, competitivo y de alta exigencia.

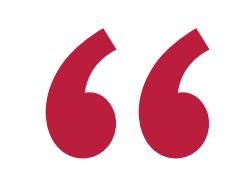

*Con TECH podrás experimentar una forma de aprender que está moviendo los cimientos de las universidades tradicionales de todo el mundo"*

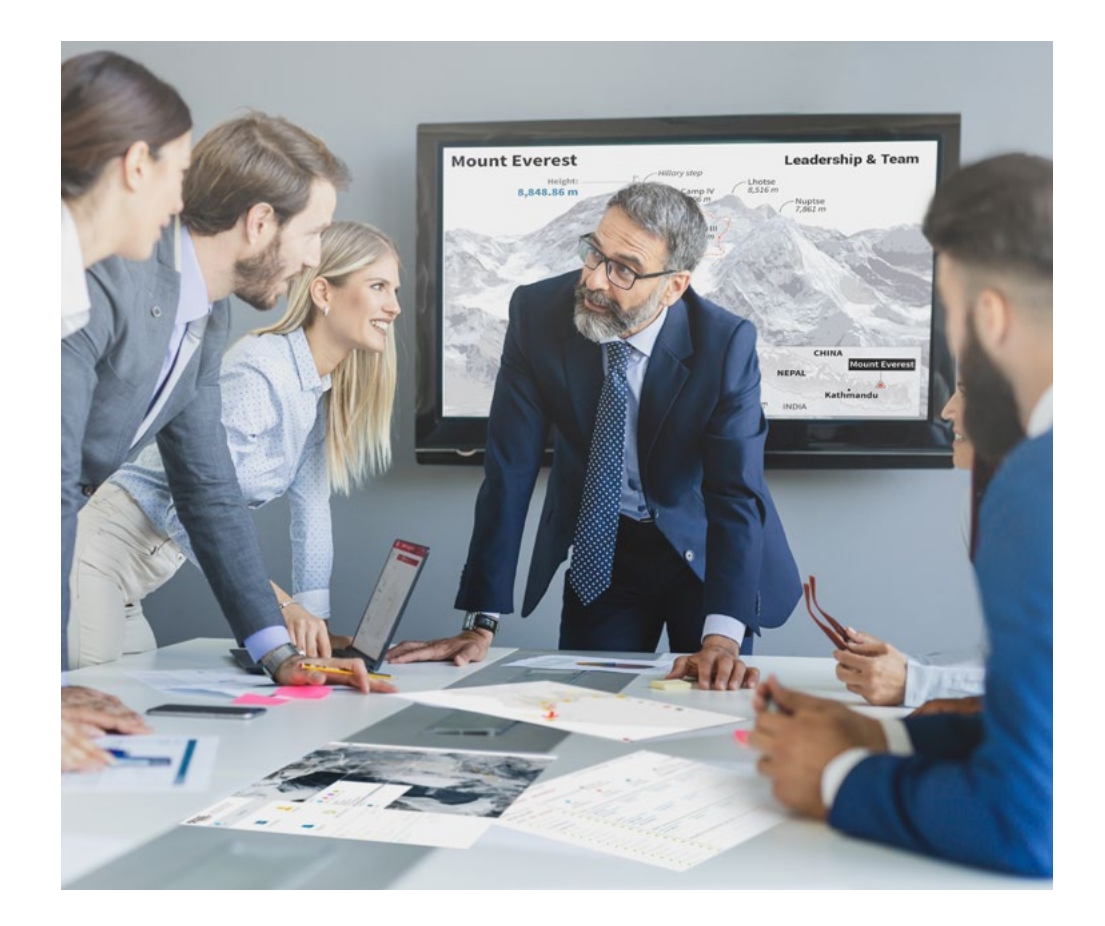

*Accederás a un sistema de aprendizaje basado en la reiteración, con una enseñanza natural y progresiva a lo largo de todo el temario.*

# Metodología | 23 **tech**

#### Un método de aprendizaje innovador y diferente

El presente programa de TECH es una enseñanza intensiva, creada desde 0, que propone los retos y decisiones más exigentes en este campo, ya sea en el ámbito nacional o internacional. Gracias a esta metodología se impulsa el crecimiento personal y profesional, dando un paso decisivo para conseguir el éxito. El método del caso, técnica que sienta las bases de este contenido, garantiza que se sigue la realidad económica, social y profesional más vigente.

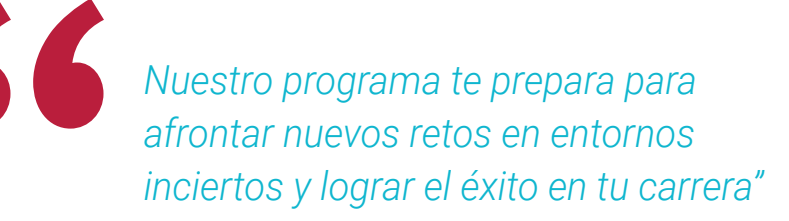

El método del caso ha sido el sistema de aprendizaje más utilizado por las mejores facultades del mundo. Desarrollado en 1912 para que los estudiantes de Derecho no solo aprendiesen las leyes a base de contenidos teóricos, el método del caso consistió en presentarles situaciones complejas reales para que tomasen decisiones y emitiesen juicios de valor fundamentados sobre cómo resolverlas. En 1924 se estableció como método estándar de enseñanza en Harvard.

Ante una determinada situación, ¿qué debería hacer un profesional? Esta es la pregunta a la que nos enfrentamos en el método del caso, un método de aprendizaje orientado a la acción. A lo largo del programa, los estudiantes se enfrentarán a múltiples casos reales. Deberán integrar todos sus conocimientos, investigar, argumentar y defender sus ideas y decisiones.

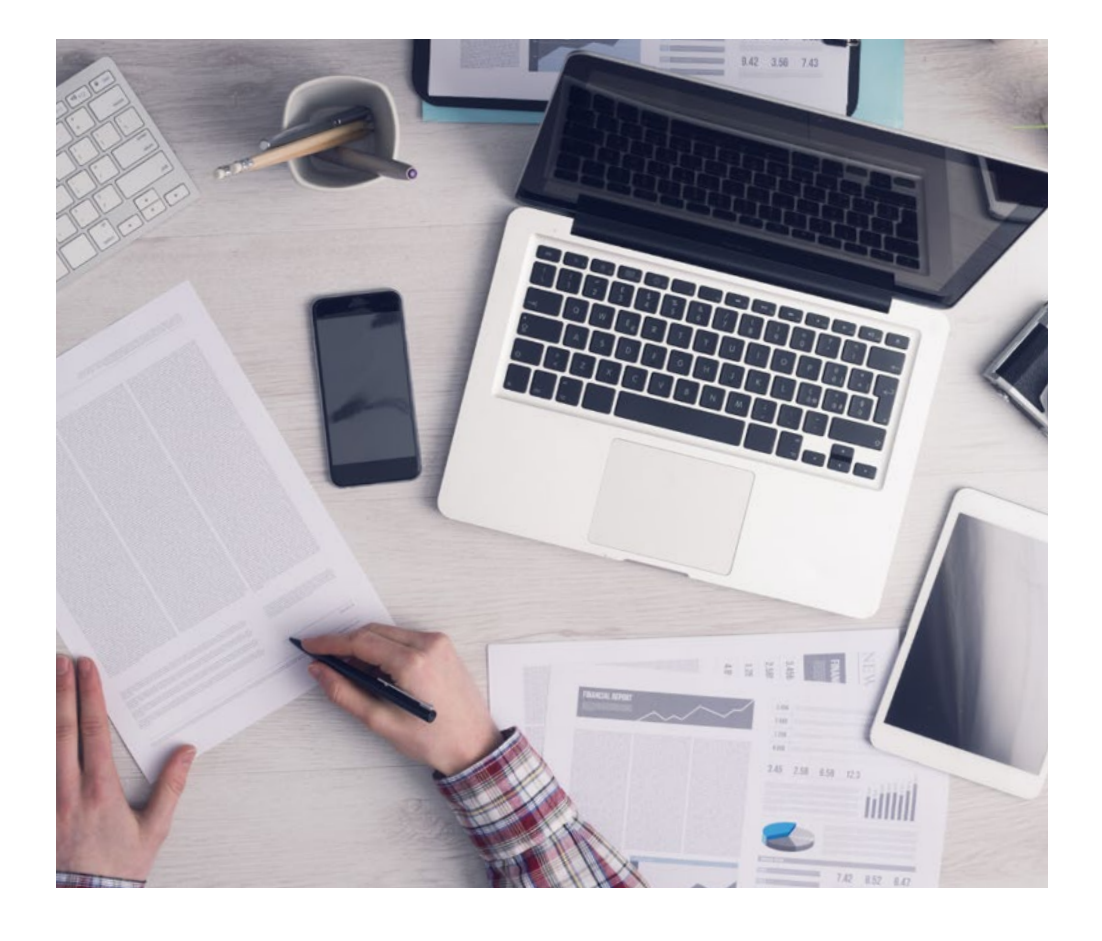

*El alumno aprenderá, mediante actividades colaborativas y casos reales, la resolución de situaciones complejas en entornos empresariales reales.*

# 24 | Metodología

#### Relearning Methodology

TECH aúna de forma eficaz la metodología del Estudio de Caso con un sistema de aprendizaje 100% online basado en la reiteración, que combina 8 elementos didácticos diferentes en cada lección.

Potenciamos el Estudio de Caso con el mejor método de enseñanza 100% online: el Relearning.

> *En 2019, obtuvimos los mejores resultados de aprendizaje de todas las universidades online en español en el mundo.*

En TECH aprenderás con una metodología vanguardista concebida para capacitar a los directivos del futuro. Este método, a la vanguardia pedagógica mundial, se denomina Relearning.

Nuestra universidad es la única en habla hispana licenciada para emplear este exitoso método. En 2019, conseguimos mejorar los niveles de satisfacción global de nuestros alumnos (calidad docente, calidad de los materiales, estructura del curso, objetivos…) con respecto a los indicadores de la mejor universidad online en español.

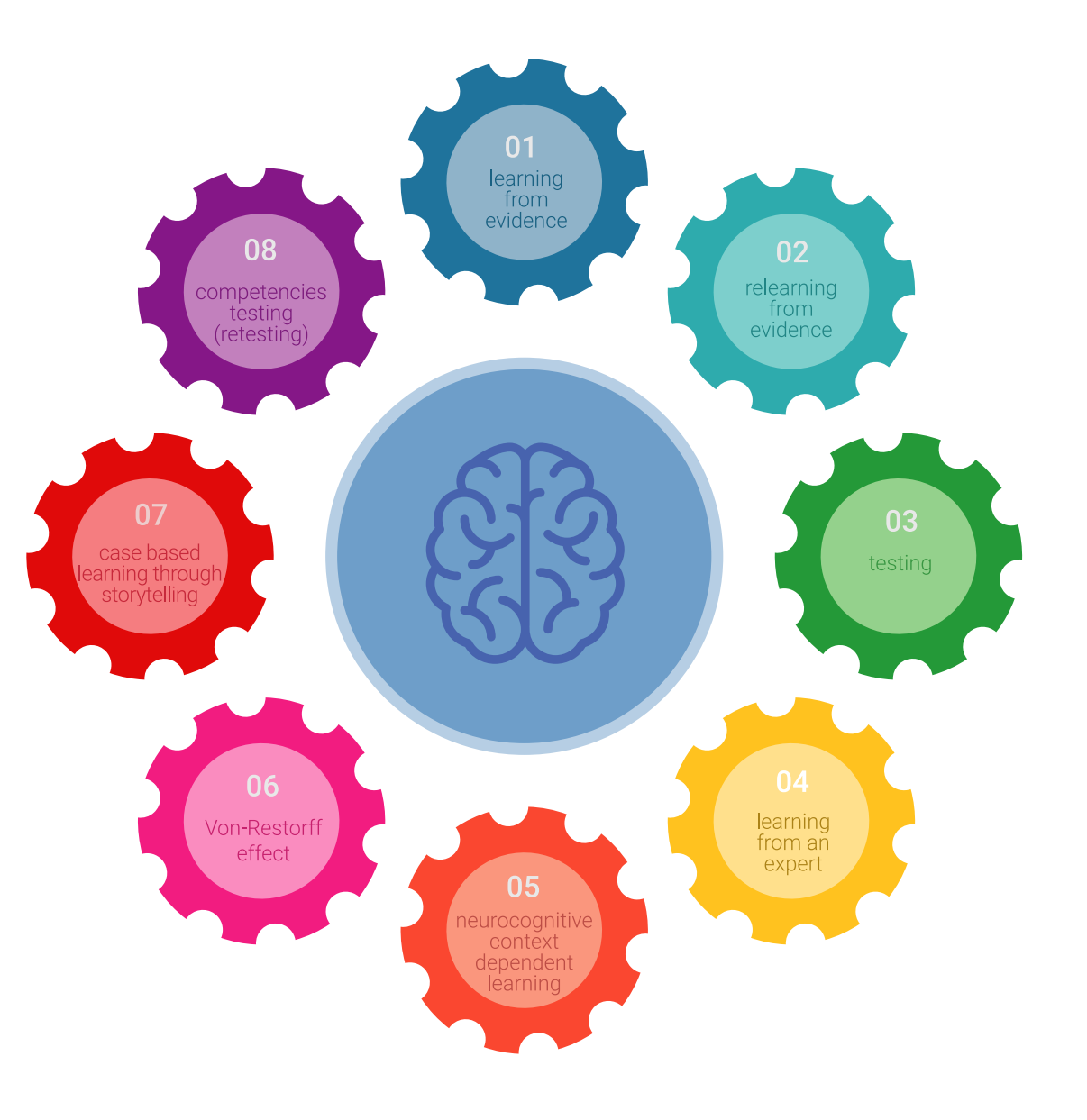

### Metodología | 25 tech

En nuestro programa, el aprendizaje no es un proceso lineal, sino que sucede en espiral (aprender, desaprender, olvidar y reaprender). Por eso, se combinan cada uno de estos elementos de forma concéntrica. Con esta metodología se han capacitado más de 650.000 graduados universitarios con un éxito sin precedentes en ámbitos tan distintos como la bioquímica, la genética, la cirugía, el derecho internacional, las habilidades directivas, las ciencias del deporte, la filosofía, el derecho, la ingeniería, el periodismo, la historia o los mercados e instrumentos financieros. Todo ello en un entorno de alta exigencia, con un alumnado universitario de un perfil socioeconómico alto y una media de edad de 43,5 años.

*El Relearning te permitirá aprender con menos esfuerzo y más rendimiento, implicándote más en tu capacitación, desarrollando el espíritu crítico, la defensa de argumentos y el contraste de opiniones: una ecuación directa al éxito.*

A partir de la última evidencia científica en el ámbito de la neurociencia, no solo sabemos organizar la información, las ideas, las imágenes y los recuerdos, sino que sabemos que el lugar y el contexto donde hemos aprendido algo es fundamental para que seamos capaces de recordarlo y almacenarlo en el hipocampo, para retenerlo en nuestra memoria a largo plazo.

De esta manera, y en lo que se denomina Neurocognitive context-dependent e-learning, los diferentes elementos de nuestro programa están conectados con el contexto donde el participante desarrolla su práctica profesional.

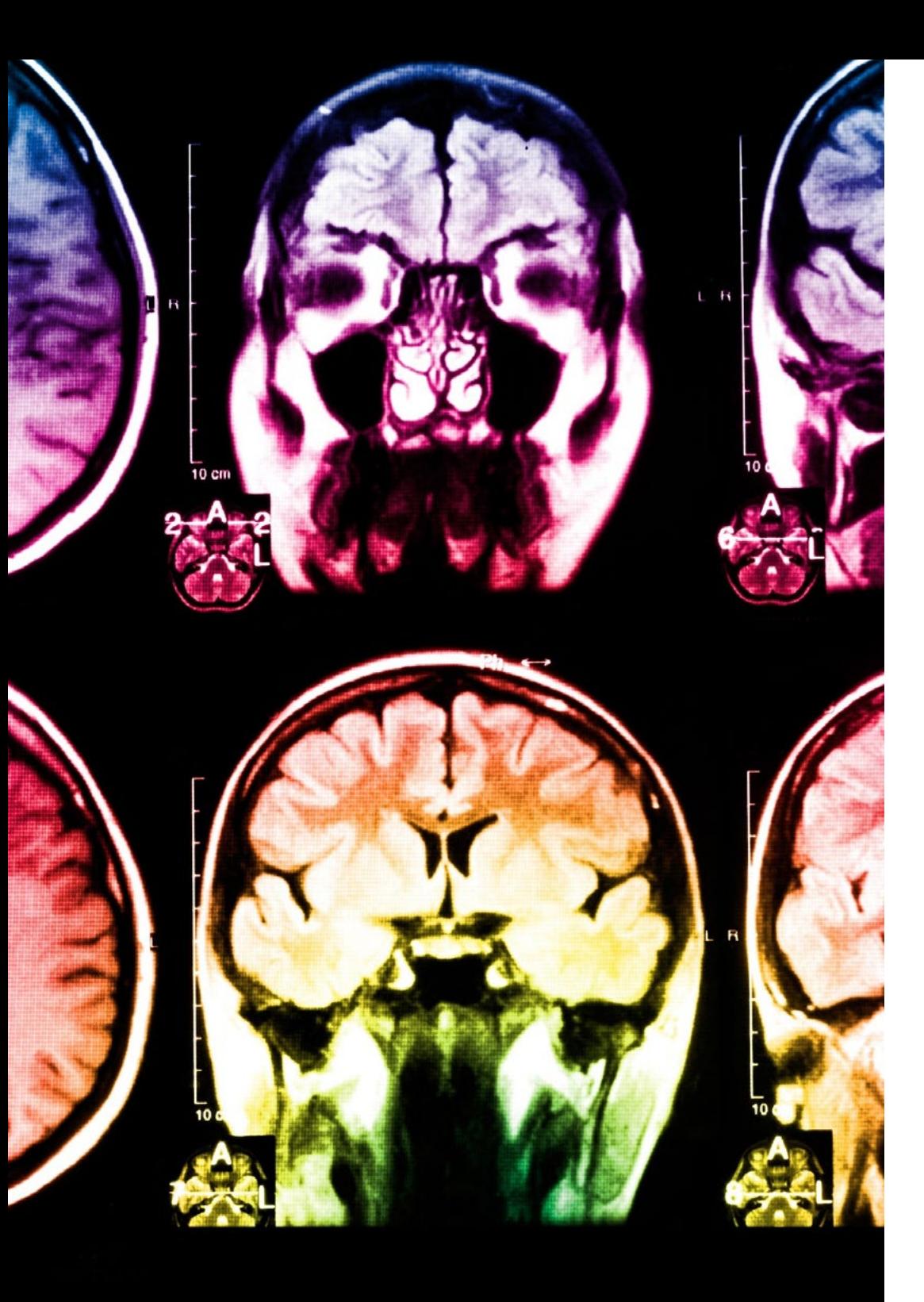

# 26 | Metodología

Este programa ofrece los mejores materiales educativos, preparados a conciencia para los profesionales:

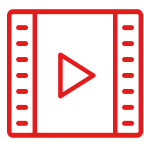

#### **Material de estudio**

Todos los contenidos didácticos son creados por los especialistas que van a impartir el curso, específicamente para él, de manera que el desarrollo didáctico sea realmente específico y concreto.

**30%**

**10%**

**8%**

Estos contenidos son aplicados después al formato audiovisual, para crear el método de trabajo online de TECH. Todo ello, con las técnicas más novedosas que ofrecen piezas de gran calidad en todos y cada uno los materiales que se ponen a disposición del alumno.

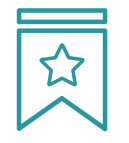

#### **Clases magistrales**

Existe evidencia científica sobre la utilidad de la observación de terceros expertos.

El denominado Learning from an Expert afianza el conocimiento y el recuerdo, y genera seguridad en las futuras decisiones difíciles.

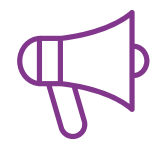

#### **Prácticas de habilidades y competencias**

Realizarán actividades de desarrollo de competencias y habilidades específicas en cada área temática. Prácticas y dinámicas para adquirir y desarrollar las destrezas y habilidades que un especialista precisa desarrollar en el marco de la globalización que vivimos.

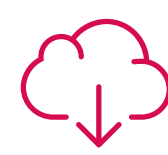

#### **Lecturas complementarias**

Artículos recientes, documentos de consenso y guías internacionales, entre otros. En la biblioteca virtual de TECH el estudiante tendrá acceso a todo lo que necesita para completar su capacitación.

### Metodología | 27 tech

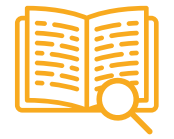

#### **Case studies**

Completarán una selección de los mejores casos de estudio elegidos expresamente para esta titulación. Casos presentados, analizados y tutorizados por los mejores especialistas del panorama internacional.

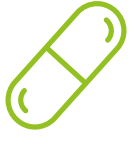

#### **Resúmenes interactivos**

El equipo de TECH presenta los contenidos de manera atractiva y dinámica en píldoras multimedia que incluyen audios, vídeos, imágenes, esquemas y mapas conceptuales con el fin de afianzar el conocimiento.

Este exclusivo sistema educativo para la presentación de contenidos multimedia fue premiado por Microsoft como "Caso de éxito en Europa".

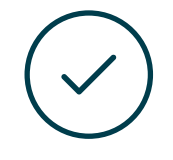

#### **Testing & Retesting**

Se evalúan y reevalúan periódicamente los conocimientos del alumno a lo largo del programa, mediante actividades y ejercicios evaluativos y autoevaluativos para que, de esta manera, el estudiante compruebe cómo va consiguiendo sus metas.

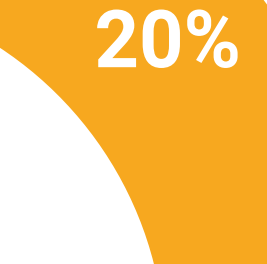

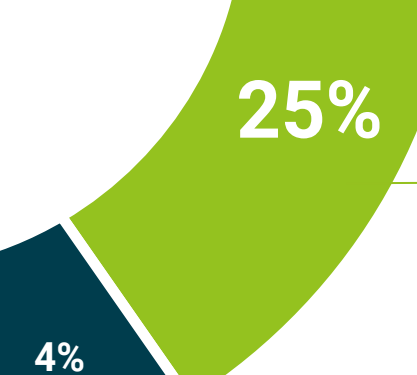

**3%**

# <span id="page-27-0"></span>Titulación 06

El Experto Universitario en Bakeado, UVS y Sci-Environment en Arte para Realidad Virtual garantiza, además de la capacitación más rigurosa y actualizada, el acceso a un título de Experto Universitario expedido por TECH Universidad Tecnológica.

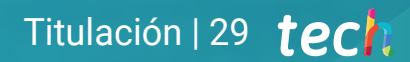

*Supera con éxito este programa y recibe tu titulación universitaria sin desplazamientos ni farragosos trámites"* 

# tech 30 | Titulación

Este Experto Universitario en Bakeado, UVS y Sci-Environment en Arte para Realidad Virtual contiene el programa más completo y actualizado del mercado.

Tras la superación de la evaluación, el alumno recibirá por correo postal\* con acuse de recibo su correspondiente título de Experto Universitario emitido por TECH Universidad Tecnológica.

El título expedido por TECH Universidad Tecnológica expresará la calificación que haya obtenido en el Experto Universitario, y reunirá los requisitos comúnmente exigidos por las bolsas de trabajo, oposiciones y comités evaluadores de carreras profesionales.

Título: Experto Universitario en Bakeado, UVS y Sci-Environment en Arte para Realidad Virtual

ECTS: 18 N.º Horas Oficiales: 450 h.

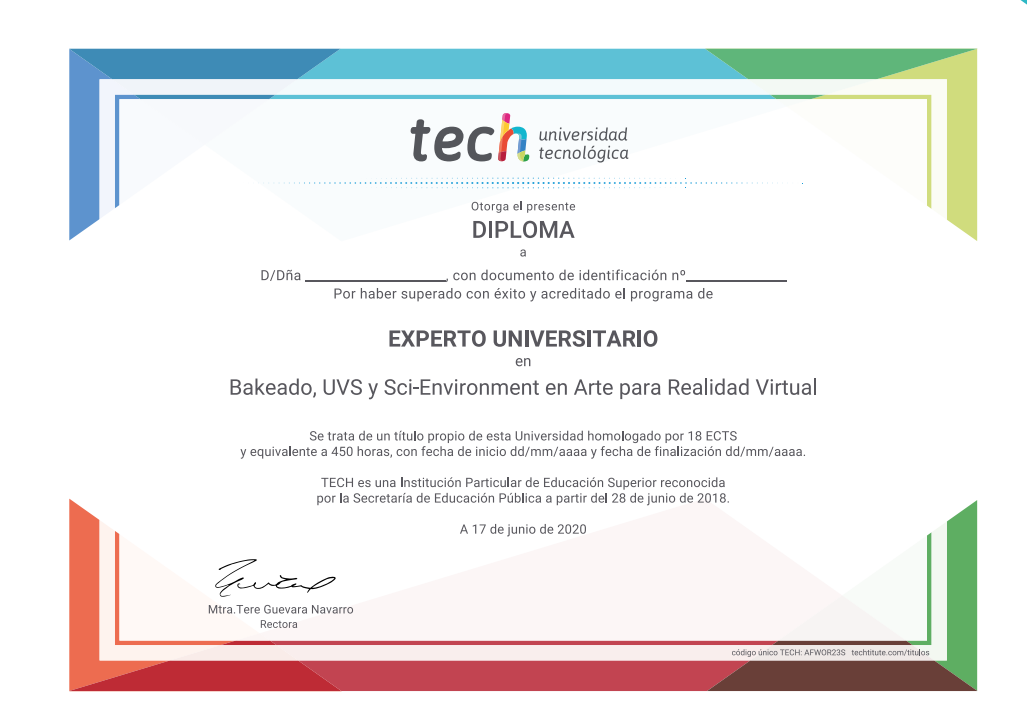

tech universidad Experto Universitario Bakeado, UVS y Sci-Environment en Arte para Realidad Virtual » Modalidad: online » Duración: 6 meses » Titulación: TECH Universidad Tecnológica » Acreditación: 18 ECTS

- » Horario: a tu ritmo
- » Exámenes: online

Experto Universitario Bakeado, UVS y Sci-Environment en Arte para Realidad Virtual

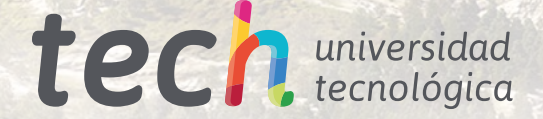